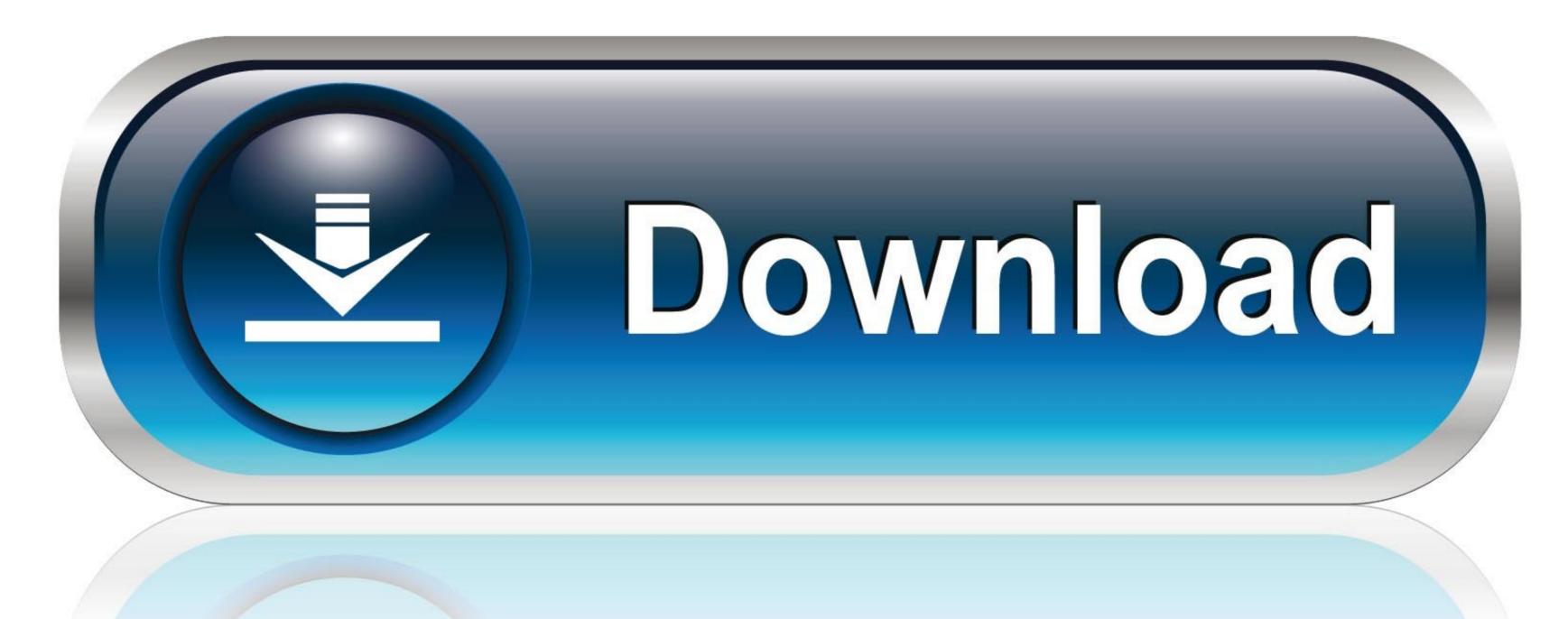

0-WEB.ru

## Install Ssl Certificate Asa Firewall Connection

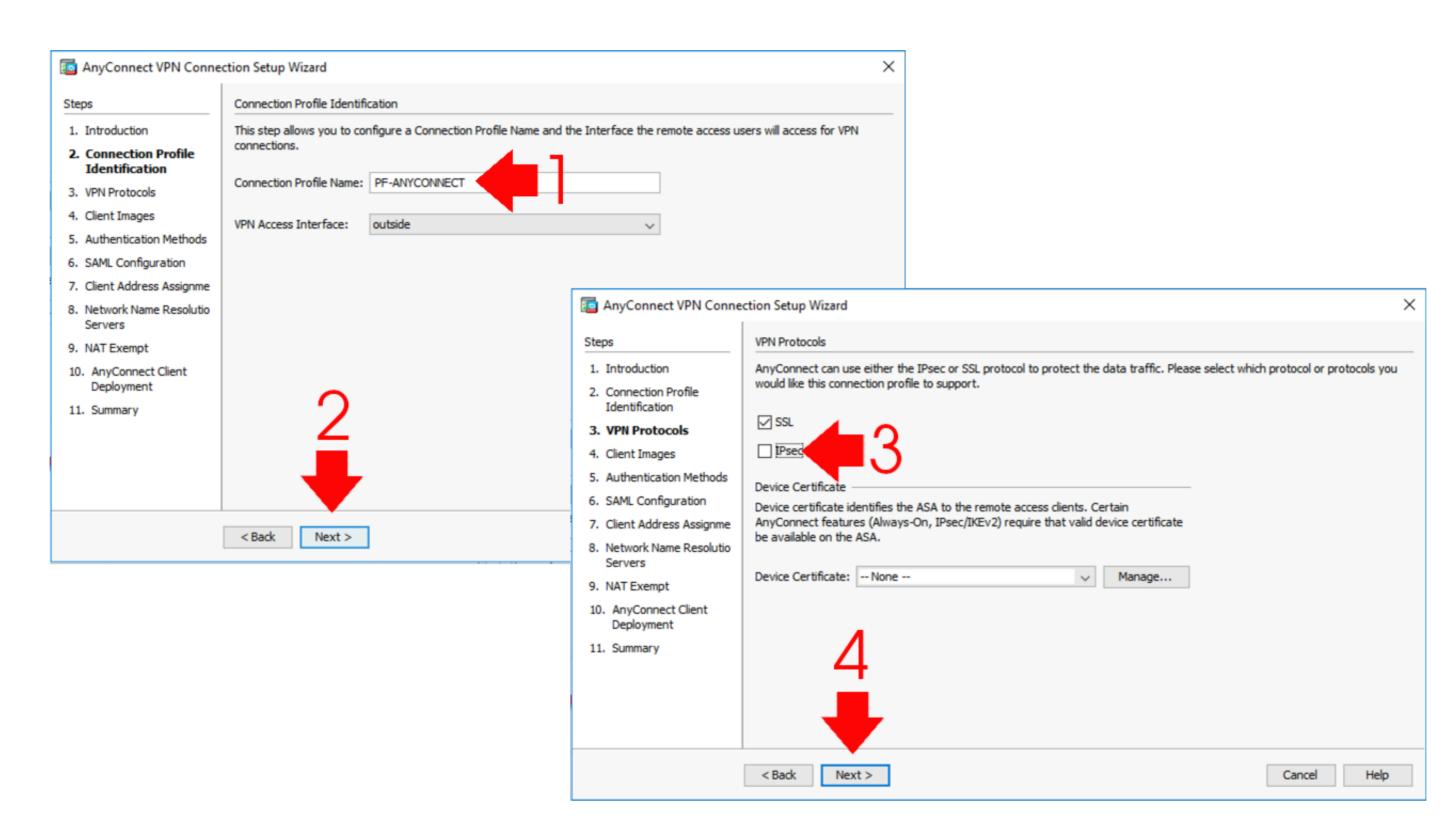

Install Ssl Certificate Asa Firewall Connection

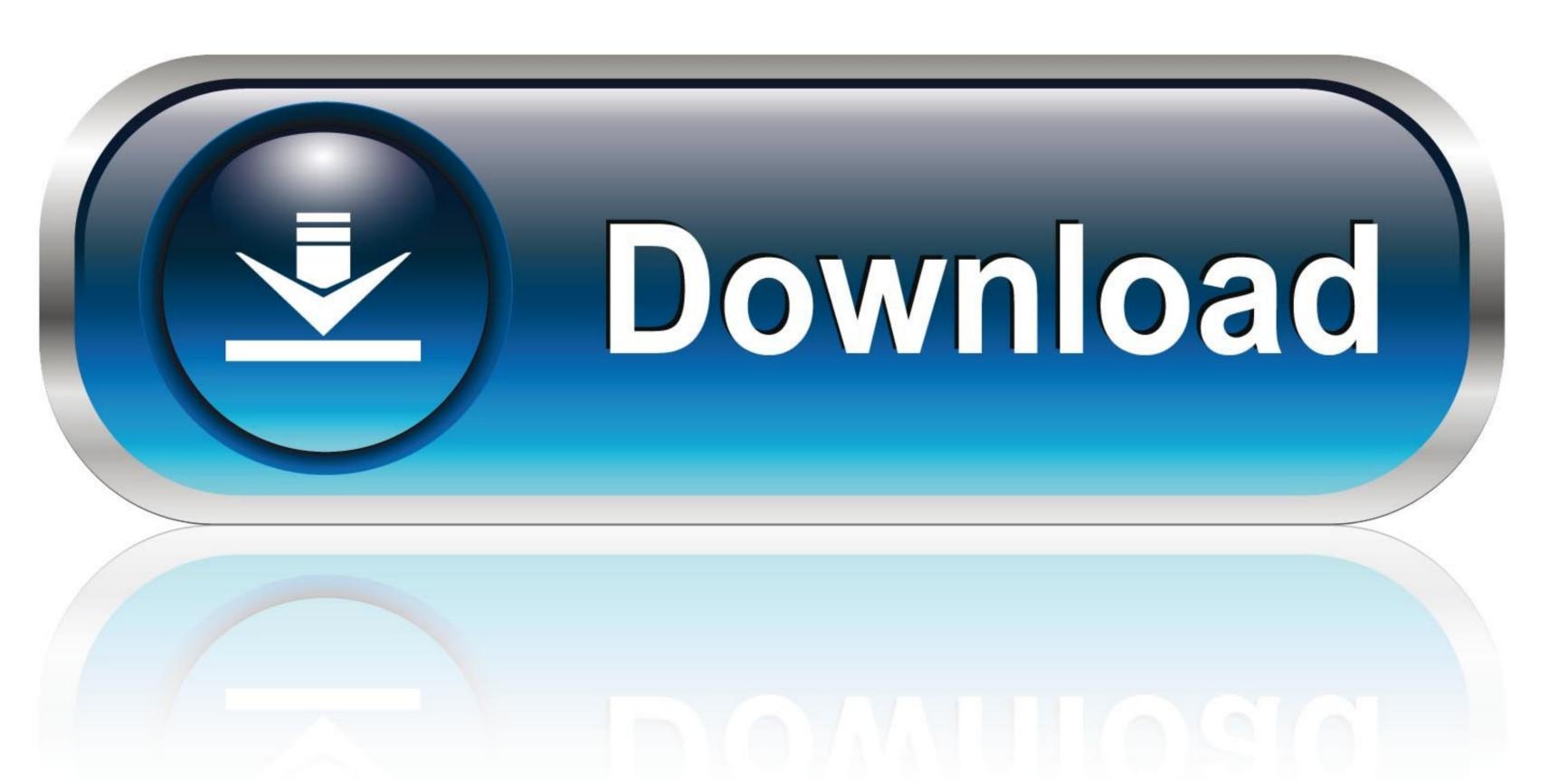

0-WEB.ru

e CN=[] 3) Next click 'Email OTP' The ASA will then send an enrollment email to that user.. Install Ssl Certificate Asa Firewall Connections4) Optional: If you wish to manually enroll and obtain your certificate without email then go to /+CSCOCA+/enroll.. Browse to the file they gave you and install it 10) You're done! Now we need to setup our SSLVPN on the ASA.. Also, the end-users client must trust the CA that generated the ASA's identity certificate. Of course you can always use (and probably should use) an external CA server in production.

I recommend using microsofts CA server; you can find configuration examples for how to use the ASA and MSFT CA together on And off we go! First things first, be sure you setup the basics on the ASA. In order for everything to work correctly the certificate must match the ASA hostname/IP address.

5) Add a 'from address' and an email subject line 6) Click Apply Configure a trusted identity certificate on your ASA.

html Then follow the instructions You will still need to have your One Time password (OTP) handy though.. I am in no way an official spokesperson for my employer More from Jamey Heary: for more articles on security.. The tag must be relevant to the content you're sharing Flairs can used when available/necessary.

Click on CA Server Check to enable the CA server Fill out the form 1) Check 'create certificate authority server' 2) Type in a strong passphrase to protect your new root certificate 3) Leave the rest of the top part of the form at the defaults 4) Under 'SMTP Server' enter the IP address of your corporate smtp mail server.. 9) Once your CA gives you a cert go back here and click install Adobe lightroom serial number generator.. City of god dvdrip english subtitles download for movies No other url shorteners of any kind. Edit the profile you just created Under Authentication section choose 'Both' This will enable a username/password check and a certificate authority server' enter the IP address of your corporate smtp mail server.. 9) Once your CA gives you a cert go back here and click install Adobe lightroom serial number generator.. City of god dvdrip english subtitles download for movies No other url shorteners of any kind. Edit the profile you just created Under Authentication section choose 'Both' This will enable a username/password check and a certificate authority server' enter the IP address of your corporate smtp mail server.. 9) Once your CA gives you a cert go back here and click install Adobe lightroom serial number generator.. City of god dvdrip english subtitles download for movies No other url shorteners of any kind. Edit the profile you just created Under Authentication section choose 'Both' This will enable a username/password and subtitles download for movies No other url shorteners of any kind. Edit the profile you just created Under Authentication Section choose 'Both' This will enable a username/password and subtitles download for movies No other url shorteners of any kind. Edit the profile you just created Under Authentication Section choose the god and subtitles download for movies No other url shorteners of any kind. Edit the profile you just created Under Authentication Section choose the god and shorteners of your corporate subtitles download for movies No other url shorteners of your c